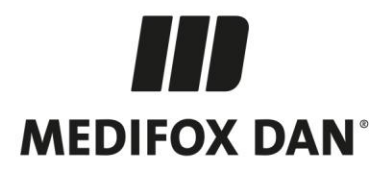

## **Optimierungen in MD Stationär Version 10.10.0**

**Technische Verbesserungen und Anpassungen in Ihrer Pflegesoftware**

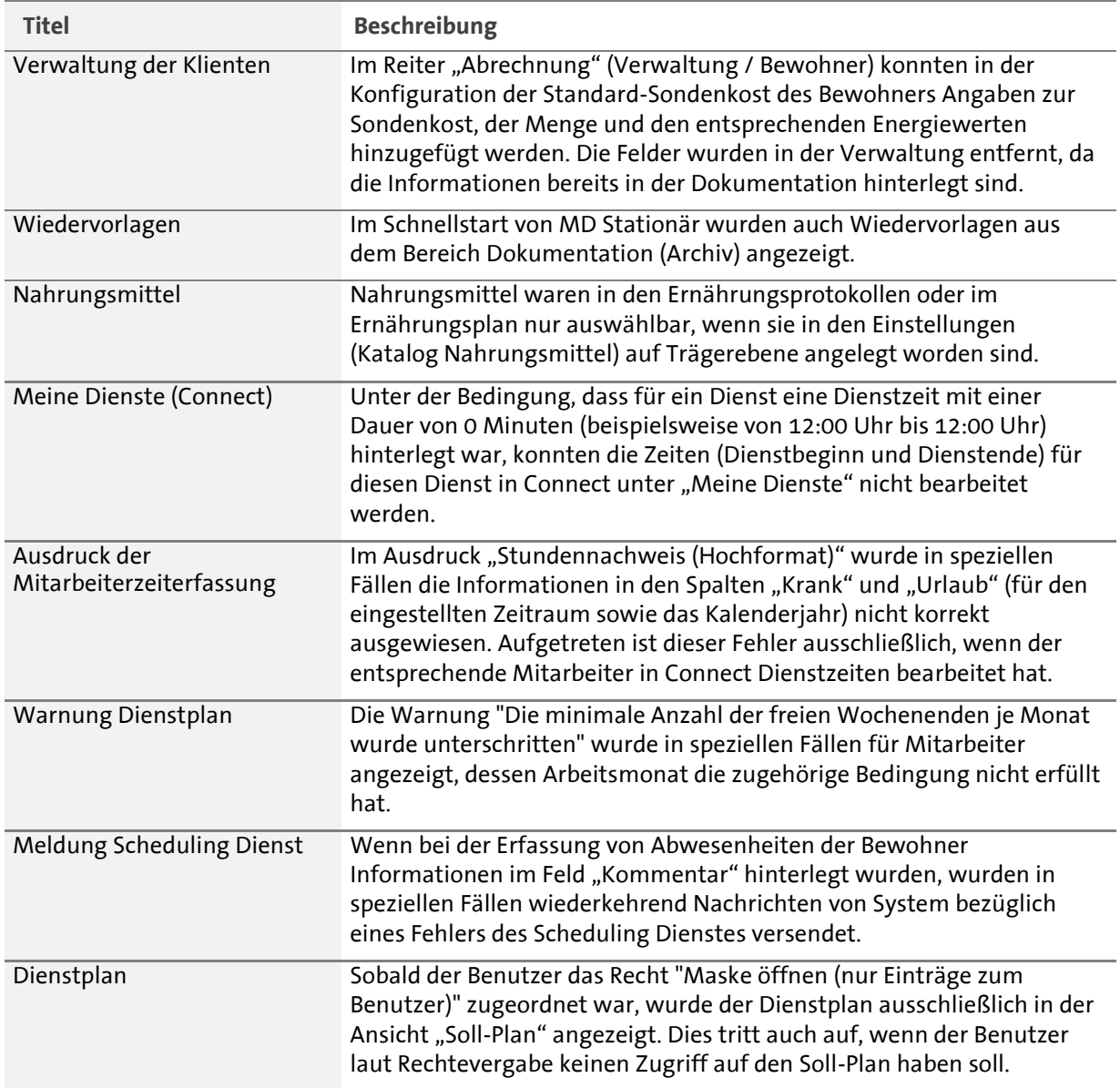

Die Updateinformationen zu vorhergehenden Versionen finden Sie immer aktuell in unserer [Wissensdatenbank.](https://wissen.medifox.de/pages/viewpage.action?pageId=3375911)